# **Conclusions**

FTP commands have been studied by applying ACP rules, syntax and semantics, proving that the model proposed meet the expected behaviour for both active and passive FTP working modes.

• payload information

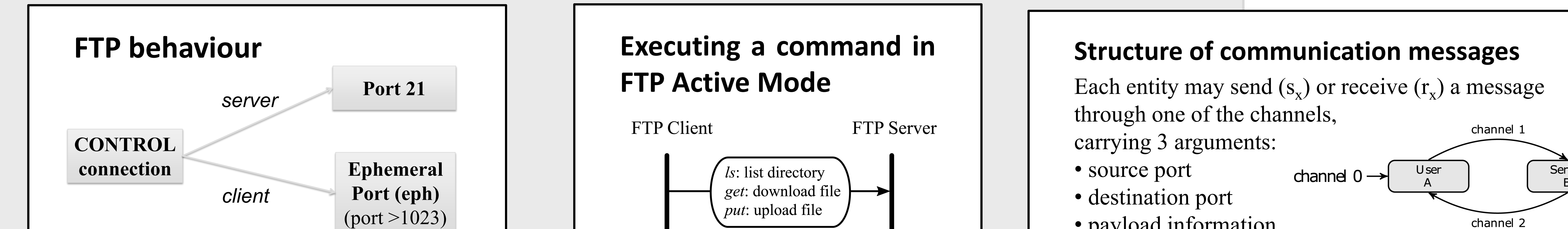

<sup>1</sup>*Department of Physics and Computer Architecture, Miguel Hernández University, Avda. Universidad, s/n - 03202 Elche.*

*2Department of Computer Science, Balearic Islands University, Ctra. de Valldemossa, km. 7,5 - 07122 Palma de Mallorca.*

# **Algebraic Formal Modelling for FTP**  *Study on FTP Active Mode and Passive Mode*

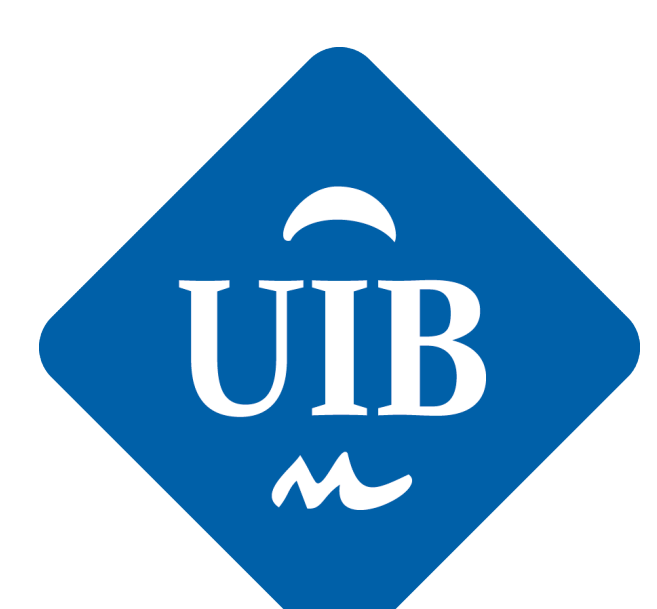

**Universitat** 

de les Illes Balears

Pedro Juan Roig<sup>1,2</sup>, Salvador Alcaraz<sup>1</sup>, Katja Gilly<sup>1</sup>, Cristina Bernad<sup>1</sup> and Carlos Juiz<sup>2</sup>

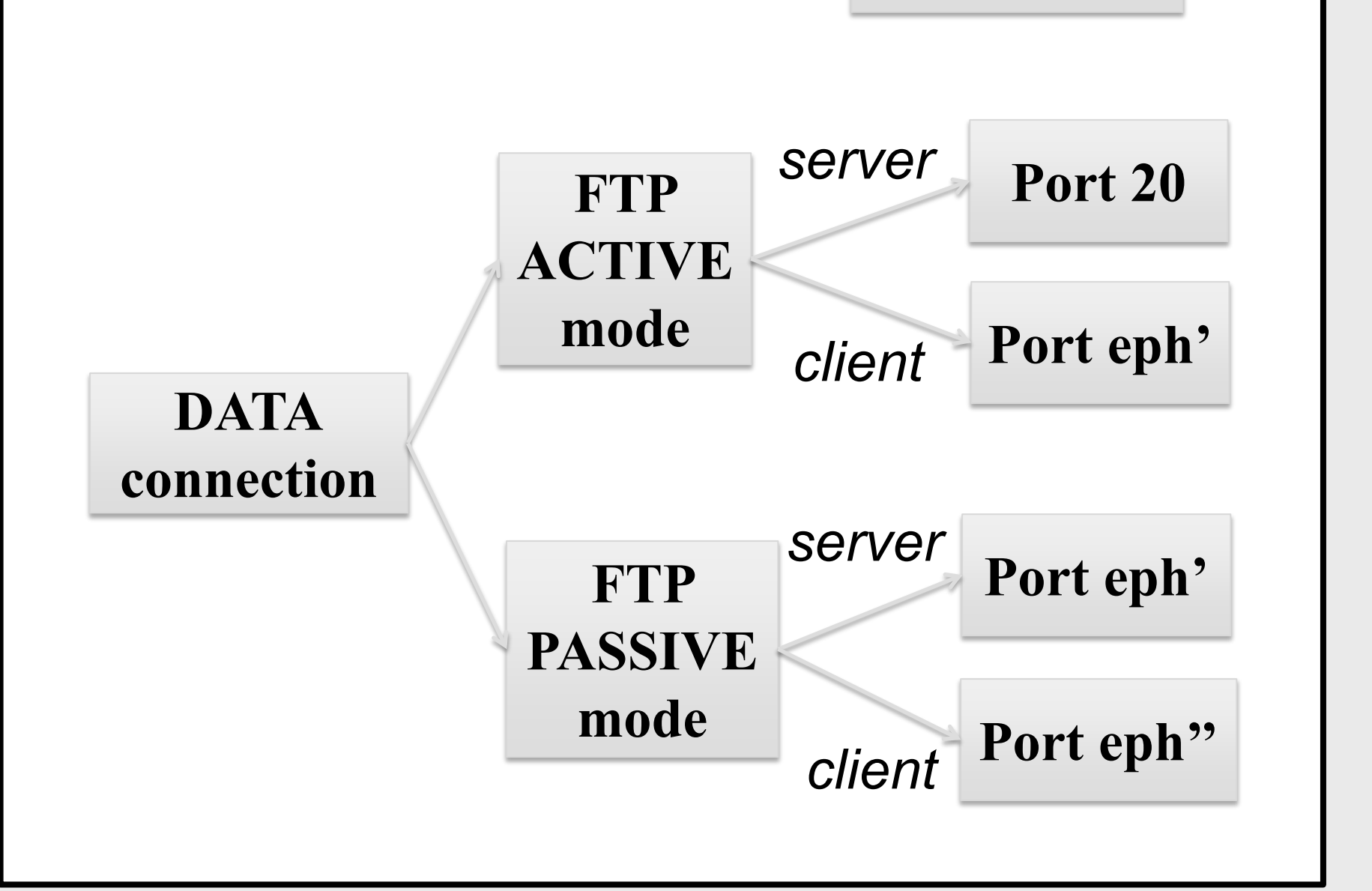

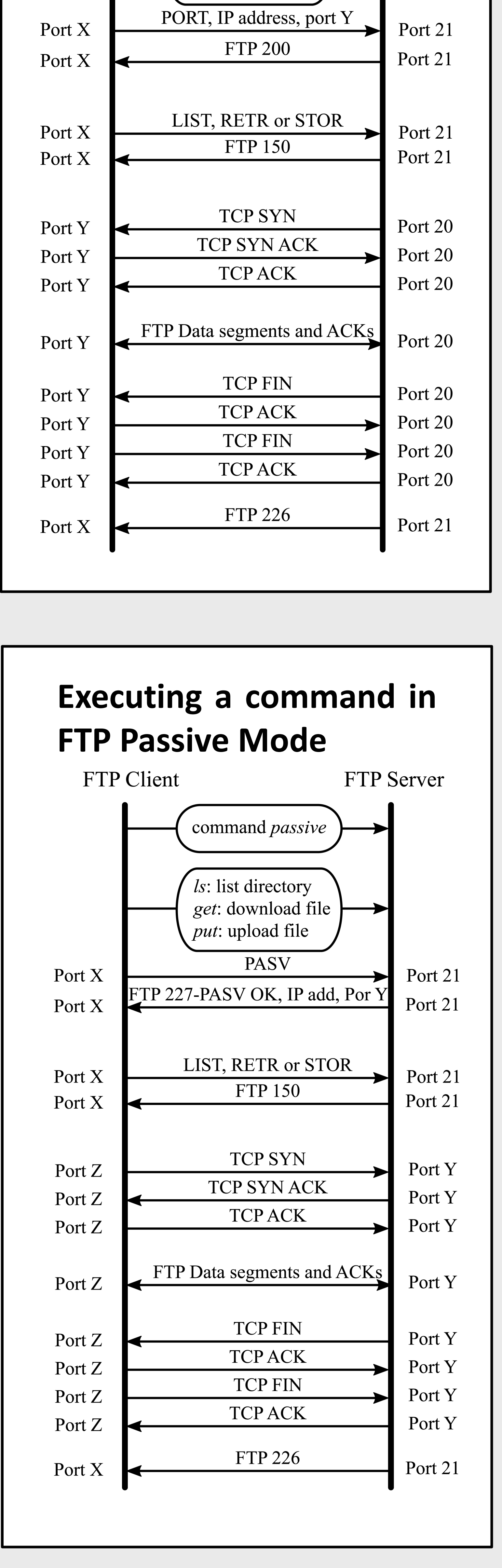

# **FTP SESSION: Sequence of Events**

1.- Establishing initial control connection

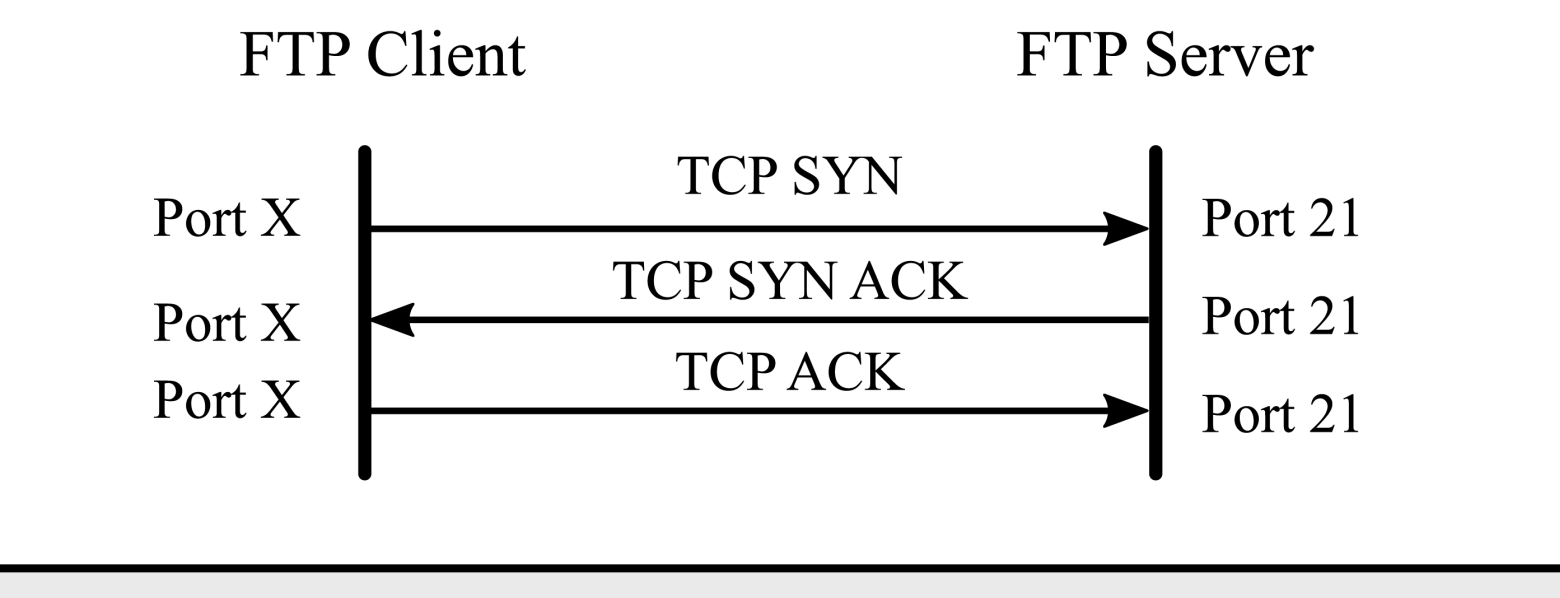

# **FTP SESSION: Sequence of Events**

## 2.- Requiring login credentials

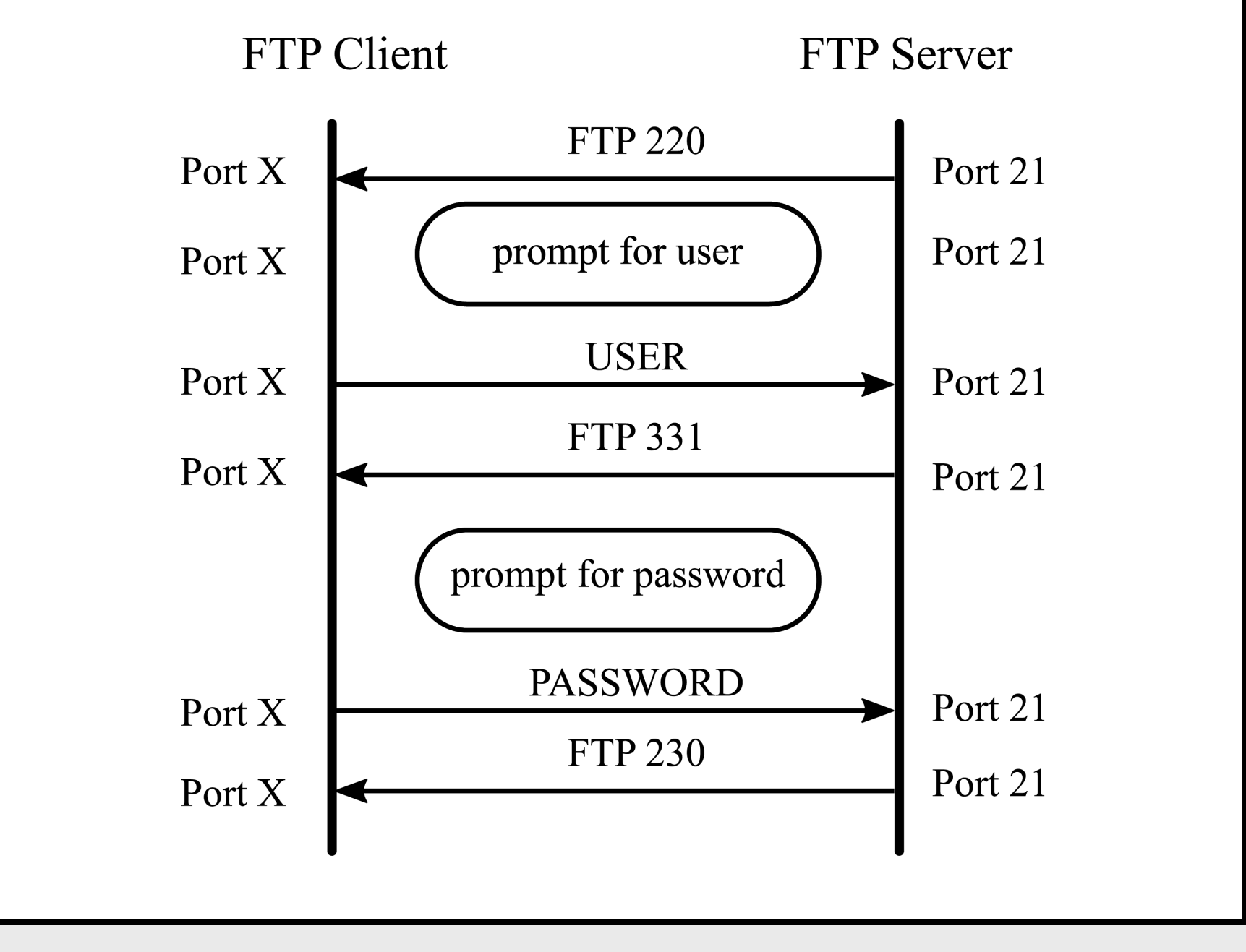

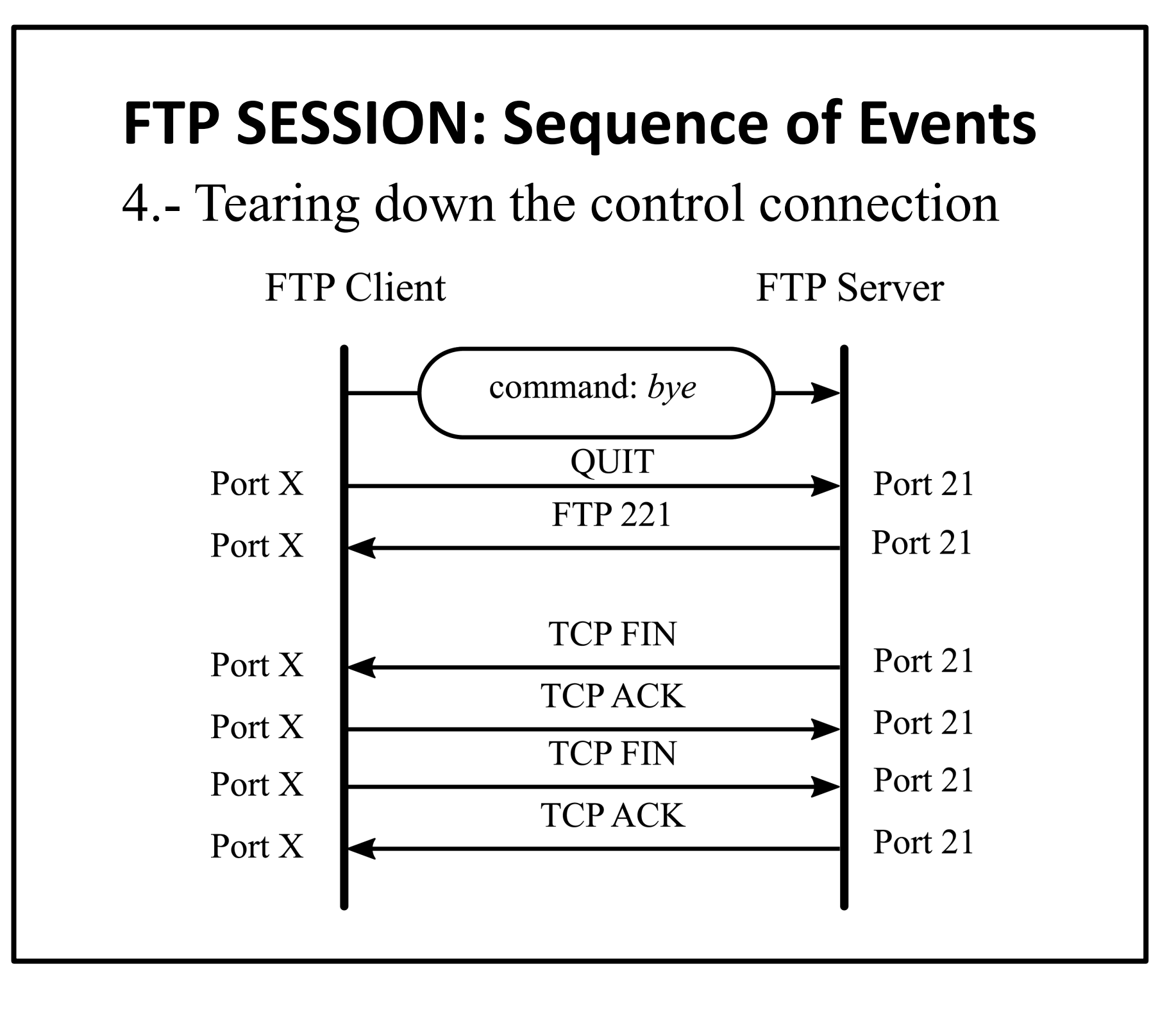

# **FTP SESSION: Sequence of Events**

3.- Establishing and tearing down a new data connection for each command run FTP Active and Passive mode do it different

Non-Deterministic Interaction:  $\partial_H(A_i||B_i) = c_I$  *(eph,21,PASV)∙(A<sub>j</sub>*||*B<sub>j</sub>*)  $\Theta$ <sub>*H*</sub>(A<sub>j</sub>||B<sub>j</sub>) =  $c_2$  (21,eph,227,x1,x2,x3,x4,x5,x6)∙(A<sub>k</sub>||B<sub>k</sub>)  $\partial_H(A_k||B_k) = c_I$  *(eph,21,LIST)∙*( $A_l||B_l$ )  $\partial_H(A_l||B_l) = c_2(2I, eph, 150)·(A_m||B_m) + c2(2I, eph, 550)·(A_i||B_i)$  $\Theta_H(A_m||B_m) = c_I$  *(eph'',eph',SYN)⋅*(A<sub>n</sub>||B<sub>n</sub>) + *+ c1 (eph'',eph',425)∙(Ai ||Bi )*  $\partial_H(A_n||B_n) = c_2$  *(eph',eph'',SYN-ACK)∙(A<sub>o</sub>*|| $B_o$ )  $\partial_H(A_o||B_o) = c_I$  *(eph'',eph',ACK)⋅*(A<sub>p</sub>||B<sub>p</sub>)  $\partial_H(A_p||B_p) = c_2$  *(eph',eph'',FTPDATA)⋅*(A<sub>q</sub>||B<sub>q</sub>)  $\partial_H(A_q||B_q) = c_I$  *(eph'',eph',FTPACK)⋅(A<sub>r</sub>*||B<sub>r</sub>) + *+c1 (eph'',eph',426)∙(Ai ||Bi )*  $\partial_H(A_r||B_r) = c_2$  *(eph',eph'',FTPDATA-FIN)∙(A<sub>s</sub>*|| $B_s$ )  $\partial_H(A_s||B_s) = c_2$  (eph',eph'', FIN)∙(A<sub>t</sub>||B<sub>t</sub>)  $\partial_H(A_t||B_t) = c_I$  *(eph'',eph',ACK)∙(A<sub>u</sub>||B<sub>u</sub>)*  $\partial_H(A_u||B_u) = c_I$  *(eph'',eph',FIN)∙(A<sub>v</sub>*|| $B_v$ )  $\partial_H(A_v||B_v) = c_2$  *(eph',eph'',ACK)∙(A<sub>w</sub>||B<sub>w</sub>)*  $\partial_H(A_w||B_w) = c_2(21, eph, 226)·(A_i||B_i) + c2(21, eph, 451)·(A_i||B_i)$ 

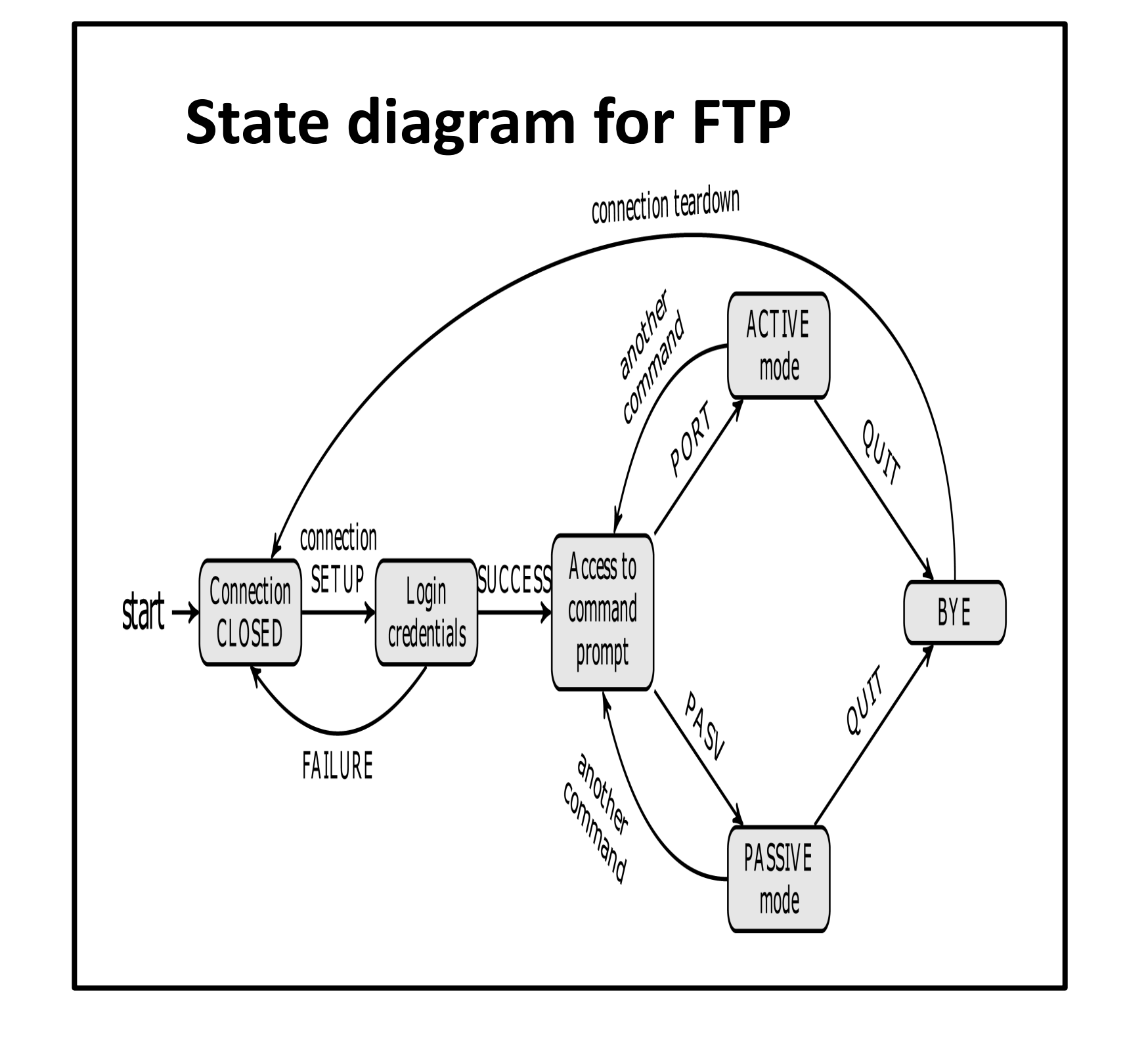

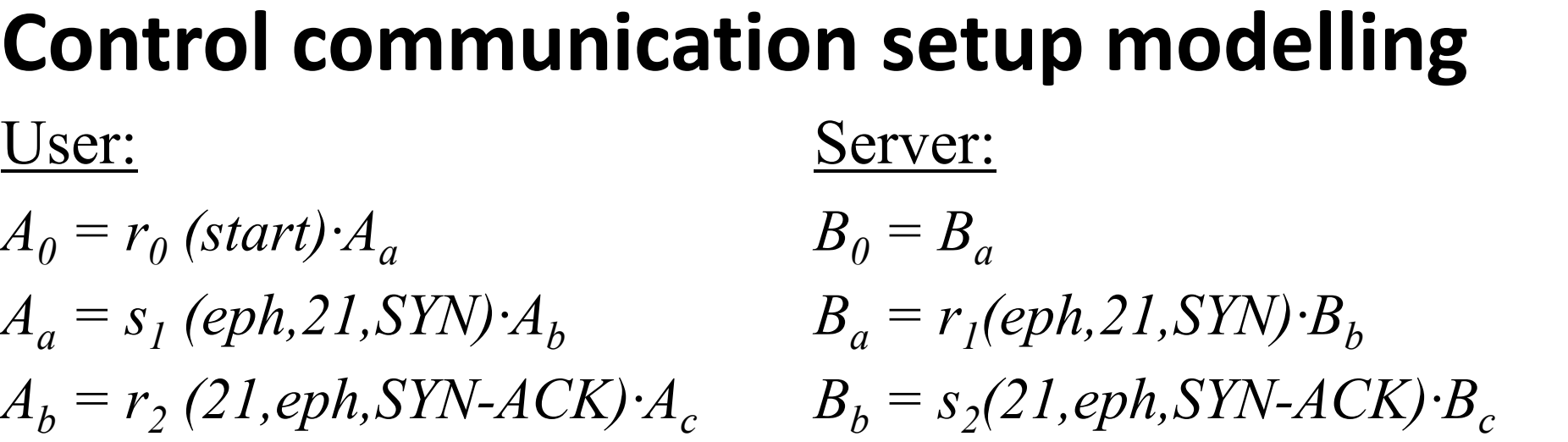

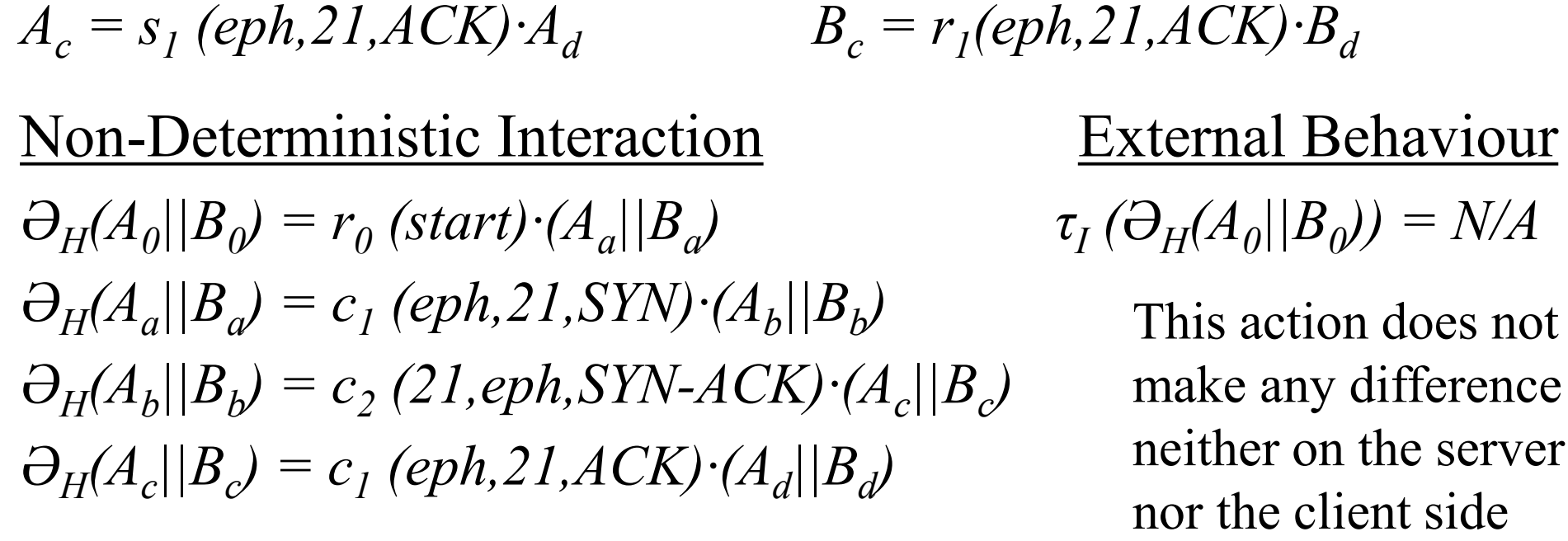

### **ls command in FTP Active Mode**

Non-Deterministic Interaction:

 $\partial_H(A_i||B_i) = c_I$  (eph,21,PORT,x1,x2,x3,x4,x5,x6)∙(A<sub>j</sub>||B<sub>j</sub>)  $\partial_H(A_j||B_j) = c_2(21, eph, 200) \cdot (A_k||B_k)$  $\partial_H(A_k||B_k) = c_1$  *(eph,21,LIST)∙(A<sub>l</sub>*||*B*<sub>*l*</sub>)  $\partial_H(A_l||B_l) = c_2(2I, eph, 150)·(A_m||B_m) + c2(2I, eph, 550)·(A_i||B_i)$  $\partial_H(A_m||B_m) = c_2 (20, eph', SYN)·(A_n||B_n) + c2 (20, eph', 425)·(A_i||B_i)$  $\partial_H(A_n||B_n) = c_1$  *(eph',20,SYN-ACK)∙(A<sub>o</sub>||B<sub>o</sub>)*  $\partial_H(A_o||B_o) = c_2(20, eph^2, ACK) \cdot (A_p||B_p)$  $\partial_H(A_p||B_p) = c_2(20, eph', FTPDATA) \cdot (A_q||B_q)$  $\partial_H(A_q||B_q) = c_1$  *(eph',20,FTPACK)⋅*(A<sub>r</sub>||B<sub>r</sub>) + *+c1 (eph',20,426)∙(Ai ||Bi )*  $\partial_H(A_r||B_r) = c_2(20, eph^2, FTPDATA-FIN)·(A_s||B_s)$  $\partial_H(A_s||B_s) = c_2(20, eph, FIN) \cdot (A_t||B_t)$  $\partial_H(A_t||B_t) = c_I$  *(eph',20,ACK)∙(A<sub>u</sub>||B<sub>u</sub>)*  $\partial_H(A_u||B_u) = c_I$  *(eph',20,FIN)⋅*(A<sub>v</sub>||B<sub>v</sub>)  $\partial_H(A_v||B_v) = c_2(20, eph^2, ACK)·(A_w||B_w)$  $\partial_H(A_w||B_w) = c_2(21, eph, 226)·(A_i||B_i) + c2(21, eph, 451)·(A_i||B_i)$ 

### **ls command in FTP Passive Mode**